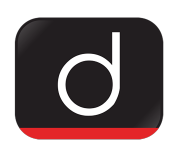

## **'Hamara Apna Budget' Portal and Mobile App**

## **Why in News**

On December 2, 2021, Jharkhand Chief Minister Hemant Soren launched our **'Apna Budget Portal'** and mobile app prepared by the Finance Department from the Chief Minister's Housing Office.

## **Key Points**

- Through this portal, the general public of the state will be able to share their valuable suggestions for the budget of 2022-23.
- To make suggestions to the government, one has to login to https://finance.jharkhand.gov.in/budgetvichar and register himself on the 'Hamara Apna Budget Portal'.
- After entering your mobile number and e-mail (optional) in the space provided on the home page, click to generate OTP. OTP can be ordered by e-mail or mobile at any time as per one's convenience. A registration page will be entered after entering the OTP received on the mobile and the captcha code shown in its place.

PDF Refernece URL: <https://www.drishtiias.com/printpdf/hamara-apna-budget-portal-and-mobile-app>